## QT - Finding the missing angle

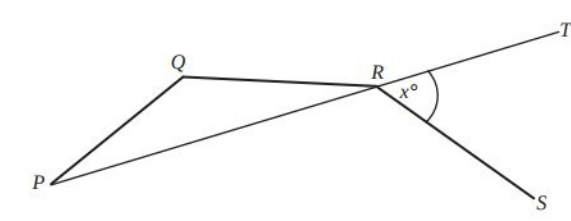

Diagram NOT accurately drawn

 $PQ$ ,  $QR$  and  $RS$  are 3 sides of a regular decagon.<br> $PRT$  is a straight line. Angle  $TRS = x^{\circ}$ 

Work out the value of  $x$ 

 $19$ 

 $17$ 

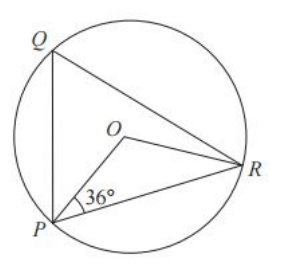

Diagram NOT accurately drawn

(a)  $P$ ,  $Q$  and  $R$  are points on a circle, centre  $O$ . Angle  $OPR = 36^{\circ}$ 

Work out the size of angle PQR.

 $3.$ 

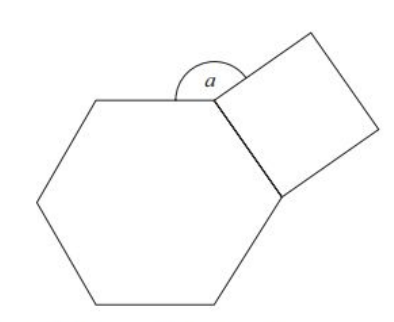

Diagram NOT accurately drawn

The diagram shows a regular hexagon and a square.

Calculate the size of the angle  $a$ .